Możliwość dofinansowania

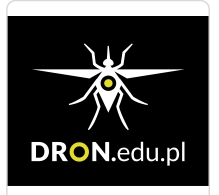

DRON.edu.pl - Ośrodek Szkolenia i Egzaminowania Pilotów Dronów

\*\*\*\*\*

Kurs Wykonywania Pomiarów z Wykorzystaniem Drona, przetwarzanie danych fotogrametrycznych oraz chmury punktów. Wykonywanie inspekcji inżynieryjnych OZE z wykorzystaniem termowizji, obliczanie NDVI. Międzynarodowe uprawnienia do pilotowania dronów w kategorii szczególnej STS-01.

Numer usługi 2024/06/17/27771/2185819

- $\odot$ Wrocław / mieszana (stacjonarna połączona z usługą
- zdalną w czasie rzeczywistym)
- Usługa szkoleniowa
- 48 h
- 31.08.2024 do 24.09.2024

## Informacje podstawowe

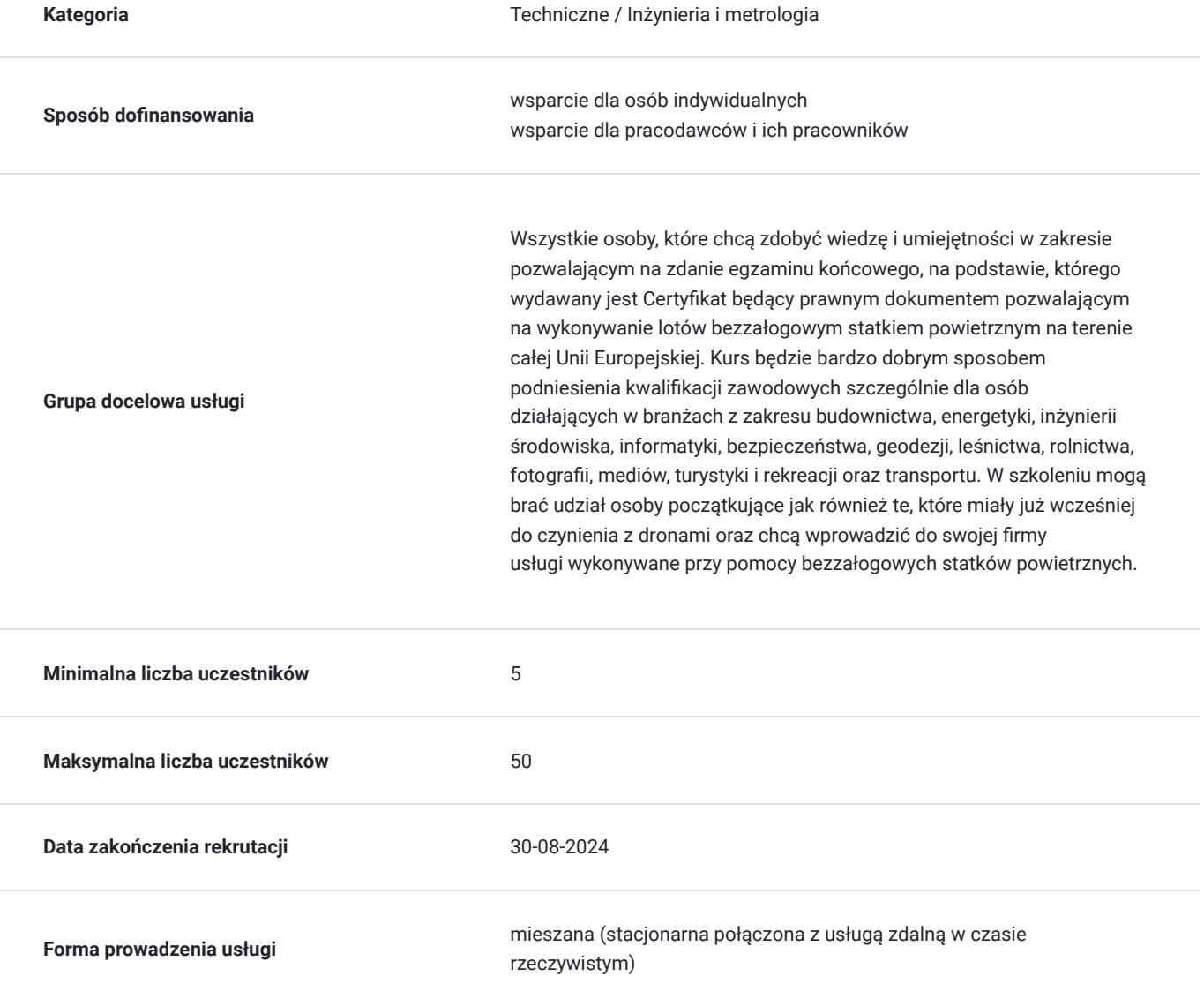

9 500,00 PLN brutto

9 500,00 PLN netto 197,92 PLN brutto/h 197,92 PLN netto/h

**Podstawa uzyskania wpisu do BUR**

Certyfikat systemu zarządzania jakością wg. ISO 9001:2015 (PN-EN ISO 9001:2015) - w zakresie usług szkoleniowych

## Cel

## **Cel edukacyjny**

Celem szkolenia jest przekazanie uczestnikom niezbędnych umiejętności i wiedzy do wykonywania precyzyjnych pomiarów z użyciem dronów, przetwarzania danych fotogrametrycznych i inspekcji dronem. Kurs obejmuje podstawy fotogrametrii, planowanie misji lotniczych, obsługę oprogramowania oraz tworzenie raportów, przygotowując uczestników do pracy w dziedzinach wymagających zaawansowanych technologii pomiarowych. Kurs prowadzi do uzyskania uprawnień do pilotowania drona w kat. szczególnej STS-01.

## **Efekty uczenia się oraz kryteria weryfikacji ich osiągnięcia i Metody walidacji**

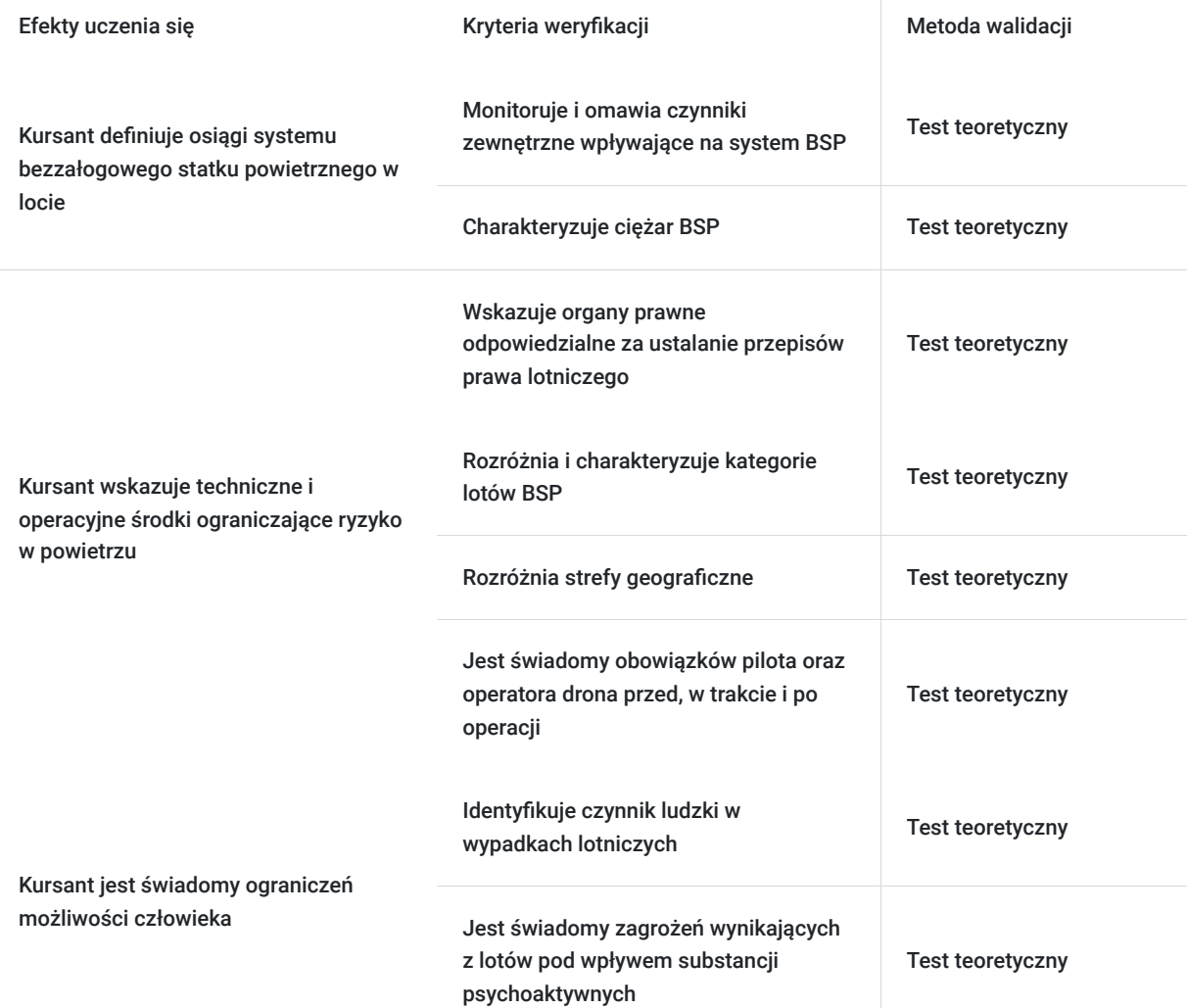

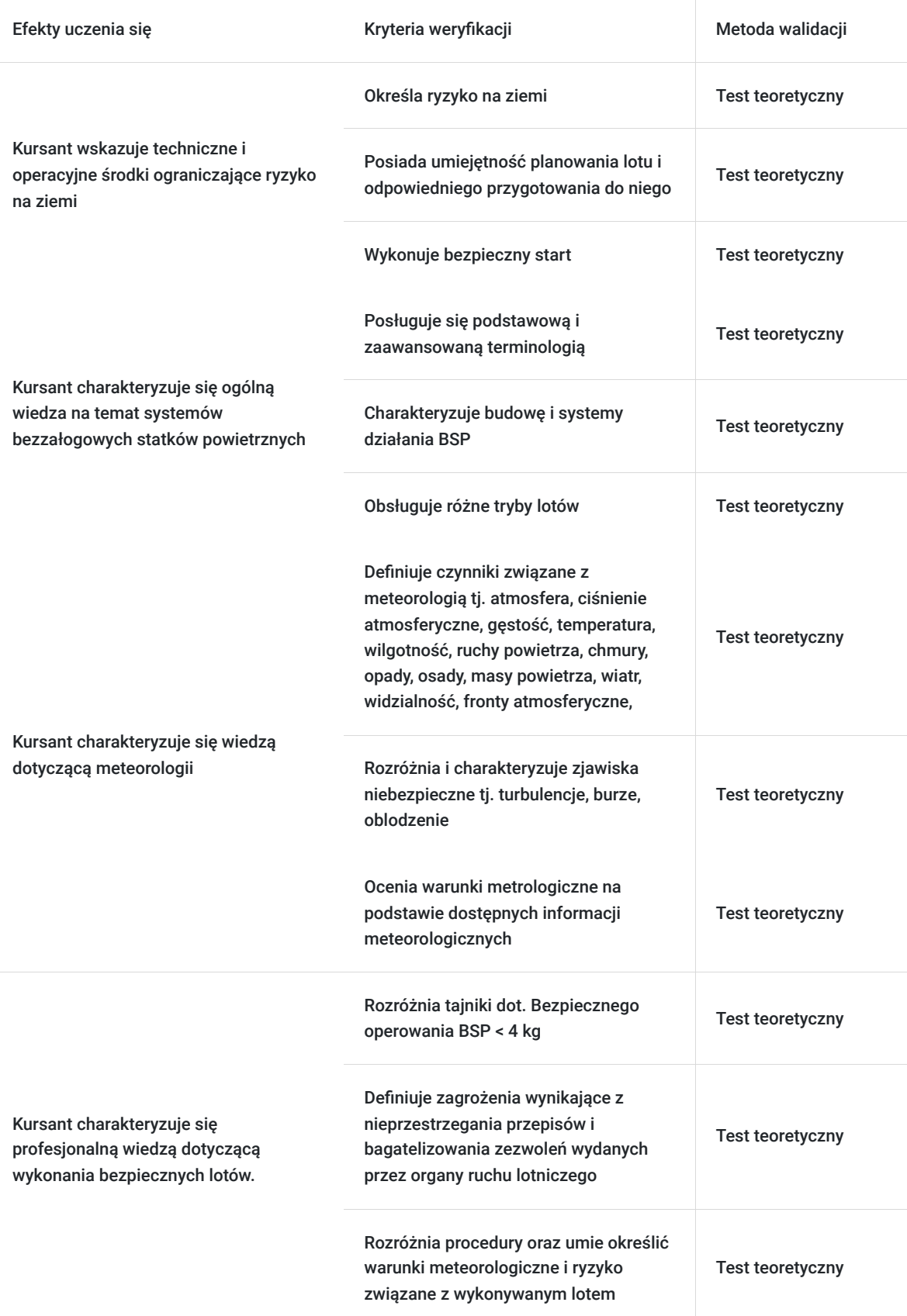

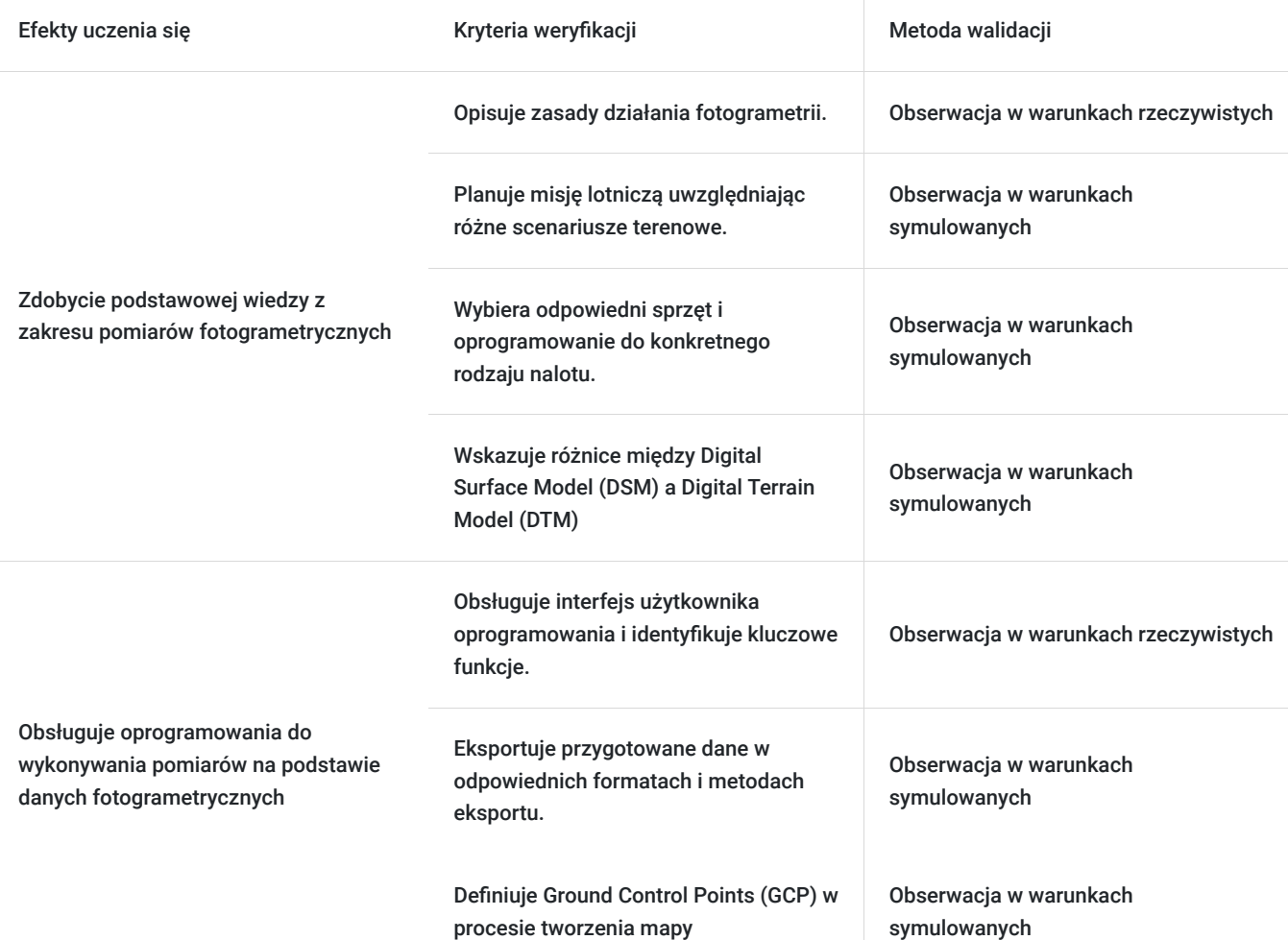

# Kwalifikacje

## **Inne kwalifikacje**

### **Uznane kwalifikacje**

Pytanie 2. Czy dokument został wydany przez organy władz publicznych lub samorządów zawodowych na podstawie ustawy lub rozporządzenia?

Tak, Certyfikat jest wydawany przez Urząd Lotnictwa Cywilnego na podstawie rozporządzenia wykonawczego Komisji (UE) nr 2019/947 z dnia 24 maja 2019 r. w sprawie przepisów i procedur dotyczących eksploatacji bezzałogowych statków powietrznych.

### Pytanie 5. Czy dokument jest certyfikatem, dla którego wypracowano system walidacji i certyfikowania efektów uczenia się na poziomie międzynarodowym?

Proces szkolenia i walidacji opisany jest w rozporządzeniu wykonawczym Komisji (UE) nr 2019/947 z dnia 24 maja 2019 r. w sprawie przepisów i procedur dotyczących eksploatacji bezzałogowych statków powietrznych. Dokument uprawnia do lotów dronem na terenie całej Unii Europejskiej przez 5 lat.

### **Informacje**

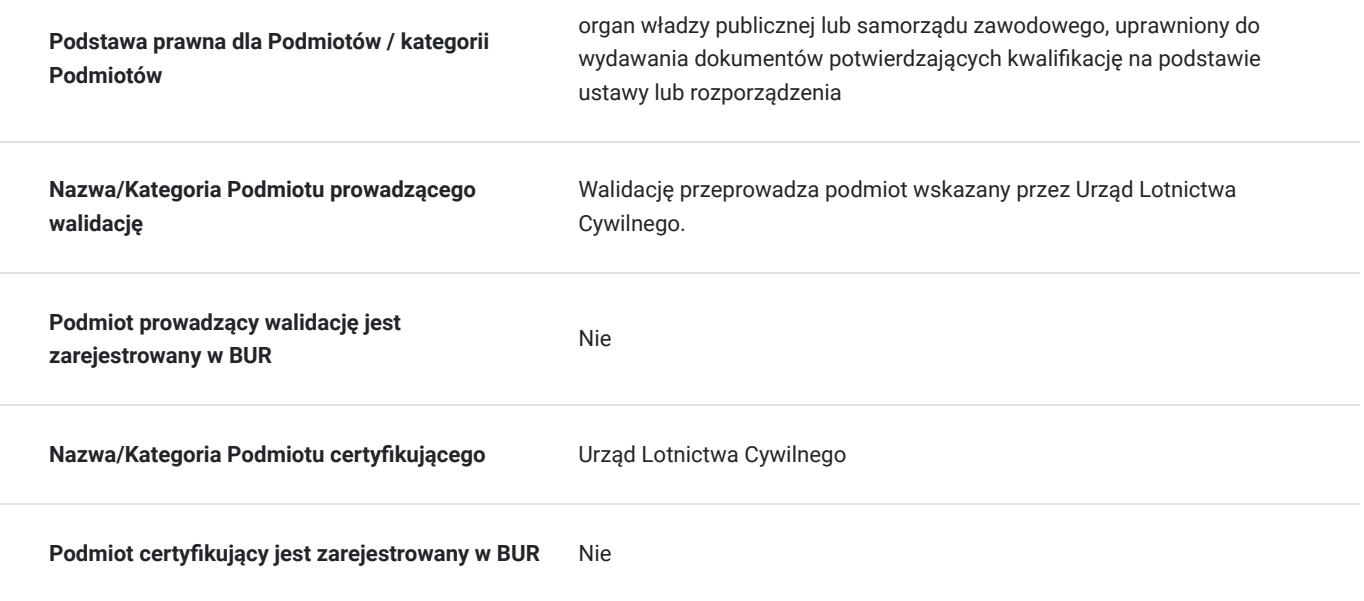

# Program

Szkolenie rozpoczyna się od zajęć teoretycznych, które są realizowane w grupie pod nadzorem instruktora-wykładowcy. Dodatkowo, po zakończeniu zajęć, wszyscy kursanci otrzymują dostęp do platformy e-learningowej, poprzez którą będą kontynuować naukę w zakresie własnym.

W czasie prowadzenia zajęć teoretycznych, trenerzy uwzględniają przerwy, które są ustalane indywidualnie z uczestnikami szkolenia. Klasyczne przerwy trwają nie więcej niż 5-10 minut i odbywają się średnio co godzinę w czasie trwania wykładów. Dodatkowo, podczas prowadzenia bloku szkoleniowego w danym dniu jest przewidziana jedna dłuższa przerwa obiadowa, która trwa ok. 30 minut.

Uzyskany dokument uprawnia do lotów dronem na terenie całej Unii Europejskiej i jest ważny przed 5 lat.

Całośc kursu trwa **48h**, gdzie usługa jest podzielona na część teoretyczną oraz część praktyczną. Teoria trwa **41h**, w tym 2h są przewidziane na egzamin. Praktyka trwa **7h**.

#### **MODUŁ 1: WYKONYWANIE POMIARÓW FOTOGRAMETRYCZNYCH (6 GODZIN)**

#### **Cel Modułu:**

- 1. Podstawy Fotogrametrii
- Wprowadzenie do fotogrametrii
- Zasady działania i zastosowania fotogrametrii
- 2. Omówienie Sposobu Przygotowania Nalotu do Pozyskania Danych
- Planowanie misji lotniczej
- Wybór sprzętu i oprogramowania
- 3. Interface Oprogramowania do Przetwarzania Danych
- Przegląd interfejsu użytkownika programu Pix4D
- Podstawowe funkcje i narzędzia
- 4. Stworzenie Ortofotomapy i Jej Edycja
- Proces tworzenia ortofotomapy
- Edycja i korekta ortofotomapy
- 5. Dodawanie Ground Control Points (GCP)
- Znaczenie GCP
- Metody dodawania i wykorzystania GCP

#### 6. Digital Surface Model (DSM), Digital Terrain Model (DTM)

- Różnice między DSM i DTM
- Tworzenie i wykorzystanie modeli
- 7. Pomiary Odległości na Mapie
- Metody pomiarów odległości
- Praktyczne ćwiczenia
- 8. Tworzenie Mapy Warstwicowej
- Zasady tworzenia map warstwicowych
- Praktyczne zastosowanie
- 9. Przygotowanie i Omówienie Raportu
- Struktura i zawartość raportu
- Prezentacja wyników
- 10. Eksport Plików
- Formaty plików i metody eksportu
- Praktyczne przykłady

#### **MODUŁ 2: POMIARY NA PODSTAWIE CHMURY PUNKTÓW (6 GODZIN)**

- 1. Czym Jest Chmura Punktów
- Definicja i zastosowanie
- Wprowadzenie do technologii
- 2. Przygotowanie Nalotu na Potrzeby Stworzenia Chmury Punktów
- Planowanie misii
- Wymagania sprzętowe i programowe
- 3. Przetwarzanie Danych i Tworzenie Chmury Punktów
- Etapy przetwarzania
- Narzędzia do tworzenia chmury punktów
- 4. Klasyfikacja Chmury Punktów
- Techniki klasyfikacji
- Praktyczne zastosowania
- 5. Obliczenia Objętości Składowisk i Wyrobisk
- Metody obliczeń
- Przykłady praktyczne
- 6. Opracowanie Modelu 3D i Pomiar Powierzchni
- Tworzenie modeli 3D
- Techniki pomiaru powierzchni
- 7. Eksport Plików
- Formatowanie i eksport danych
- Praktyczne ćwiczenia

### **MODUŁ 3: TEORIA NIEZBĘDNA DO UZYSKANIA UPRAWNIEŃ PILOTA DRONA STS-01 (17 GODZIN)**

- 1. Przepisy lotnicze
- Przegląd przepisów lotniczych dotyczących dronów
- Regulacje i wymagania prawne

#### 2. Ograniczenia możliwości mzłowieka

- Czynniki wpływające na zdolności pilota
- Metody minimalizacji ryzyka
- 3. Procedury operacyjne
- Standardowe procedury operacyjne
- Zarządzanie sytuacjami awaryjnymi
- 4. Techniczne i operacyjne środki ograniczające ryzyko w powietrzu
- Środki techniczne
- Procedury ograniczające ryzyko
- 5. Ogólna wiedza na temat systemów Bezzałogowych Statków Powietrznych
- Podstawy konstrukcji i działania dronów
- Systemy kontroli i nawigacji

#### 6. Meteorologia

- Podstawowe pojęcia meteorologiczne
- Wpływ warunków pogodowych na loty dronów

7. Osiągi systemu Bezzałogowego Statku Powietrznego w locie

- Analiza osiągów i wydajności
- Optymalizacja lotów

8. Techniczne i operacyjne środki ograniczające ryzyko na ziemi

- Procedury zabezpieczenia terenu
- Ochrona osób i mienia

9. Omówienie pytań egzaminacyjnych

- Przykładowe pytania egzaminacyjne
- Strategia odpowiedzi

10. Profil Operatora oraz Uprawnienia A1/A3

- Wymagania i kwalifikacje
- Procedury uzyskiwania uprawnień

#### **Moduł 4: inspekcja obiektów inżynieryjnych z wykorzystaniem kamery termowizyjnej oraz inspekcja instalacji OZE (6 godzin)**

- 1. Budowa i zasada działania kamery termowizyjnej
- Omówienie głównych komponentów kamery termowizyjnej
- Przekształcanie promieniowania podczerwonego na obraz termiczny

2. Obsługa oprogramowania do analizy zdjęć termograficznych

- Instalacja i konfiguracja oprogramowania
- Przegląd funkcji i narzędzi analizy termograficznej
- 3. Inspekcja obiektów inżynieryjnych, inspekcja OZE
- Identyfikacja potencjalnych problemów strukturalnych za pomocą termowizji
- Przykłady zastosowań w budownictwie i inżynierii
- 4. Planowanie nalotu termowizyjnego, tworzenie mapy termicznej
- Zastosowanie kamer termowizyjnych w inspekcjach instalacji OZE
- Praktyczne ćwiczenia w planowaniu nalotów
- 5. Obsługa oprogramowania Pix4D
- Proces tworzenia mapy termicznej z wykorzystaniem Pix4D
- Praktyczne ćwiczenia z użyciem Pix4D

#### 6. Przygotowanie raportu

- Kluczowe elementy raportu z inspekcji,
- Tworzenie raportu w formie zrozumiałej dla klientów

#### **Moduł 5: Indeks NDVI (4 godziny)**

- 1. Czym jest indeks NDVI i jaki ma wpływ na zrównoważoną przyrodę. Zasada działania i obsługa kamery multispektralnej
- Definicja i znaczenie NDVI w rolnictwie, leśnictwie i zarządzaniu zasobami naturalnymi
- Praktyczne aspekty obsługi kamery multispektralnej

2. Obsługa oprogramowania do przetwarzania danych

- Przegląd dostępnych narzędzi i oprogramowania do przetwarzania danych NDVI
- Praktyczne ćwiczenia z przetwarzania i analizy danych

#### 3. Planowanie i realizacja nalotu

- Kryteria i zasady planowania nalotu dla zbierania danych NDVI
- Praktyczne wskazówki dotyczące realizacji nalotu
- 4. Przygotowanie raportu
- Kluczowe elementy raportu z analizy NDVI
- Praktyczne ćwiczenia w przygotowaniu i prezentacji raportów

Szkolenie praktyczne prowadzone jest na dronach należących do Ośrodka - nie ma obowiązku posiadania własnego sprzętu. Nasi instruktorzy dołożą wszelkich starań, aby wykonywanie lotów bezzałogowymi statkami powietrznymi było dla Ciebie jak najbardziej przydatne, praktyczne i dopasowane do Twoich przyszłych planów zawodowych.

#### **SZKOLENIE PRAKTYCZNE SKŁADA SIĘ Z NASTĘPUJĄCYCH CZĘŚCI:**

- Czynności przed lotem, przygotowanie drona do lotu
- Wykonywanie startu i lądowania
- Czynności w trakcie lotu: zmiana parametrów lotu, zmiana prędkości, wysokości, zmiana orientacji
- Nauka czynności wykonywanych po zakończeniu lotu
- Zapobieganie zagrożeniom w sytuacjach niebezpiecznych
- Planowanie i Realizacja Lotów na Potrzeby Pozyskiwania Danych

#### **UWAGA:**

Termin częsci praktycznej realizowanej w powietrzu został wstępnie ustalony na dzień **21.09.2024r.** Ośrodek DRON.edu.pl zastrzega sobie możliwość zmiany terminu realizacji zajęć praktycznych. Termin realizacji częsci praktycznej może ulec zmianie ze względu na wystąpienie warunków uniemożliwiających wykonywanie lotów np.:

- Opady atmosferyczne
- Wiatr o prędkości przekraczającej 8m/s
- KP indeks promieniowania kosmicznego powyżej 4
- Aktywację stref zakazu lotów w planowanym miejscu wykonywania lotów
- Zakłócenia sygnałów GPS na obszarze w którym zaplanowano lot

Loty odbędą się we wskazanej lokalizacji w mieście **Wrocław.** .

Zajęcia praktyczne obejmują łącznie **7 godzin.**

**Instruktor częsci praktycznej uzależniony będzie od lokalizacji i terminu jej realizacji. Instruktorzy realizujący praktykę:**

- Robert Konopczak
- Mirosław Ochwat
- Jakub Rezner
- Andrzej Sowa
- Kamil Grzyb
- Mateusz Lubański
- Maksymilian Kocoń
- Antoni Karaś
- Eryk Słotwiński
- Mateusz Michałek
- Antoni Zbyszowski
- Mateusz Romańczuk
- Marek Monachowicz
- Łukasz Waśniewski
- Szymon Pakos
- Marcin Rynkiewicz
- Maciej Kurek

#### **EGZAMIN TEORETYCZNY**

Po zakończeniu części teoretycznej szkolenia przeprowadzony zostanie Egzamin Teoretyczny w formie testu on-line. Zaliczenie egzaminu wymaga udzielenia minimum 75% poprawnych odpowiedzi.

Prognozowany termin egzaminu teoretycznego: **24.09.2024r. o godz. 18:00.**

Egzamin przeprowadza podmiot wskazany przez Urząd Lotnictwa Cywilnego.

Czas trwania egzaminu: 2 godz. zegarowe.

#### **EGZAMIN PRAKTYCZNY**

Data Egzaminu Praktycznego jest uzależniona od warunków atmosferycznych oraz aktywności stref powietrznych. Egzamin praktyczny przeprowadza instruktor praktyczny.

#### **Całość usługi realizowana jest w godzinach zegarowych.**

#### **WARUNKI TECHNICZNE NIEZBĘDNE DO WZIĘCIA UDZIAŁU W USŁUDZE:**

#### **Platforma**

Szkolenie będzie prowadzone zdalnie za pomocą platformy Zoom lub Google meet.

#### **Wymagania systemowe**

- **Internet:** Szerokopasmowe połączenie (przewodowe lub bezprzewodowe 3G/4G/LTE)
- **Głośniki i mikrofon:** Wbudowane lub zewnętrzne (USB/Bluetooth)
- **Kamera:** Wbudowana, USB lub HD

#### **Obsługiwane systemy operacyjne**

- **macOS:** 10.7 lub nowszy
- **Windows:** 7, 8, 8.1, 10, 11 (tryb S nieobsługiwany)
- **Linux:** Ubuntu 12.04+, Mint 17.1+, Red Hat 6.4+, Oracle 6.4+, CentOS 6.4+, Fedora 21+, OpenSUSE 13.2+, ArchLinux (64-bit)

#### **Obsługiwane urządzenia mobilne**

- **Tablety:** Surface Pro 2+ z Windows 8.1+ (tryb S nieobsługiwany)
- **Smartfony:** iOS, Android, Blackberry

#### **Obsługiwane przeglądarki**

- **Windows:** IE 11+, Edge 12+, Firefox 27+, Chrome 30+
- **Mac:** Safari 7+, Firefox 27+, Chrome 30+
- **Linux:** Firefox 27+, Chrome 30+

#### **Wymagania sprzętowe**

- **Procesor:** Minimum jednordzeniowy 1 GHz, zalecany dwurdzeniowy 2 GHz
- **Pamięć RAM:** Minimum 4GB, zalecane 8GB
- **Karta graficzna:** Kompatybilna z OpenGL 3.2 (Intel HD 4000 lub wyższa)

#### **Wymagania do obsługi Pix4D**

#### **Minimum:**

- **System:** Windows 10 (64-bit) lub Mac z Boot Camp
- **Procesor:** Intel i5/i7, Ryzen 7
- **Karta graficzna:** Kompatybilna z OpenGL 3.2 (Intel HD 4000+)
- **Pamięć RAM i miejsce na dysku:**
- Małe projekty (do 100 obrazów): 4GB RAM, 10GB wolnego miejsca
- Średnie projekty (100-500 obrazów): 8GB RAM, 20GB wolnego miejsca

**Link umożliwiający uczestnictwo w spotkaniu on-line jest ważny do momentu zakończenia spotkania.** 

# Harmonogram

Liczba przedmiotów/zajęć: 24

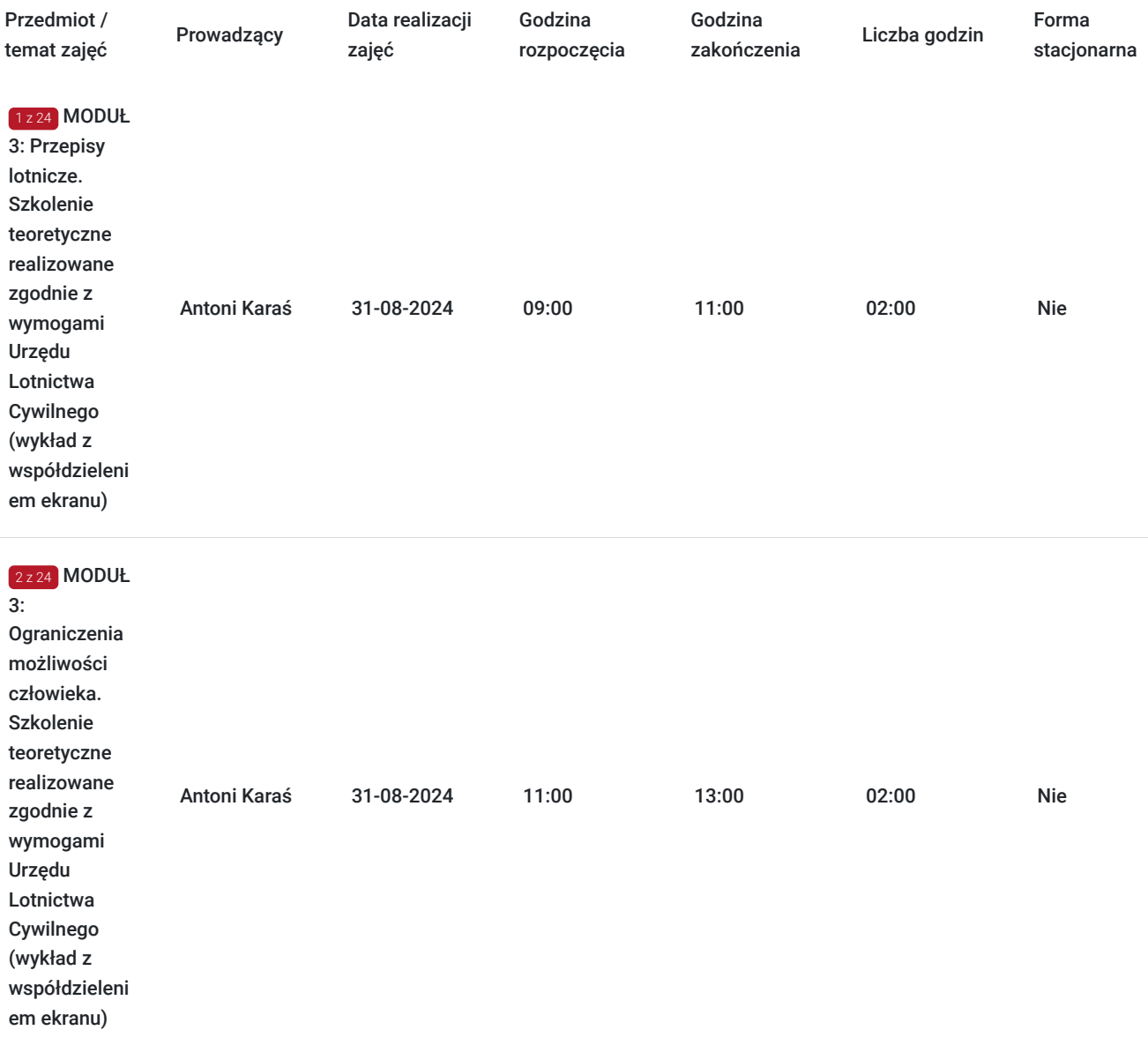

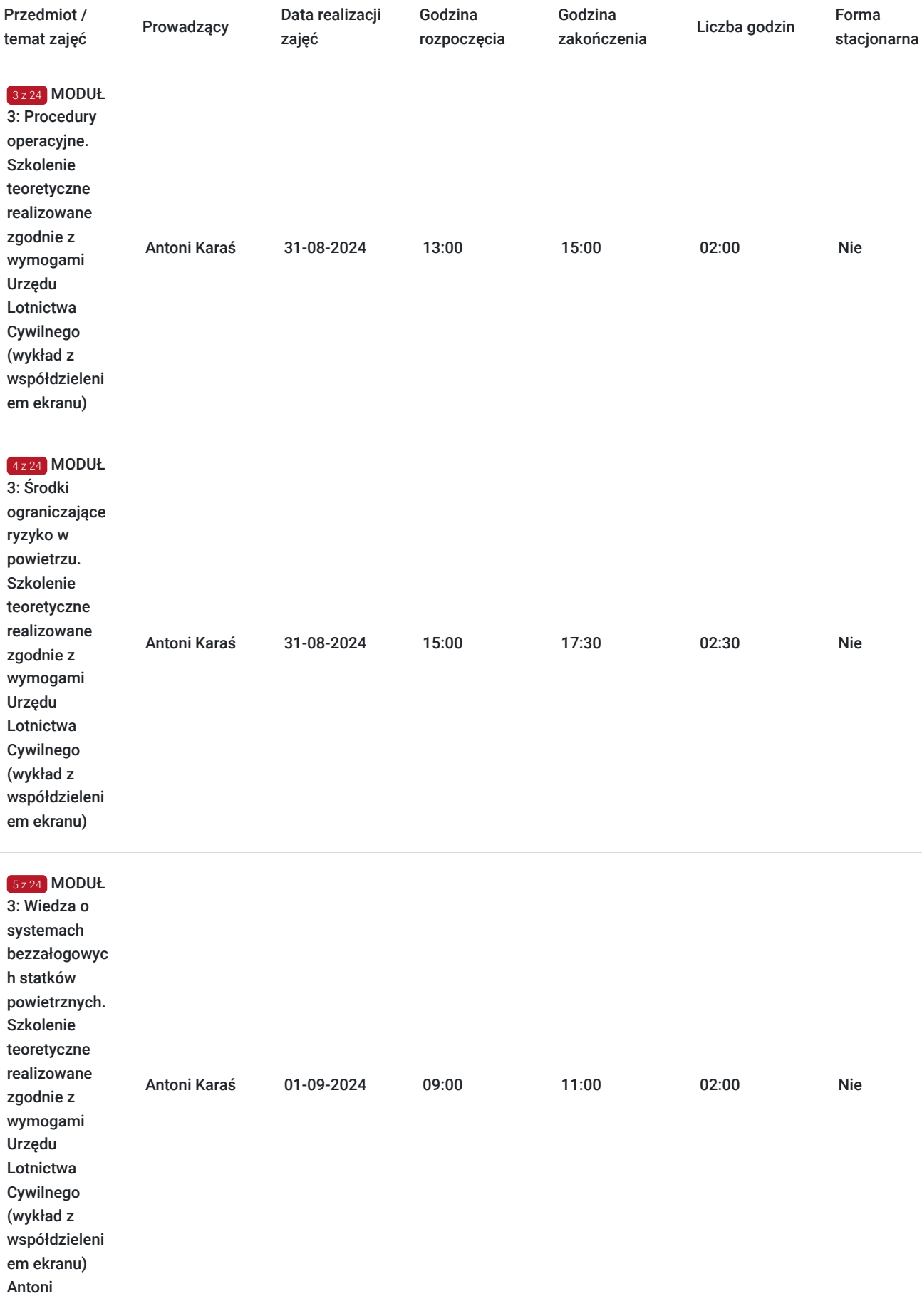

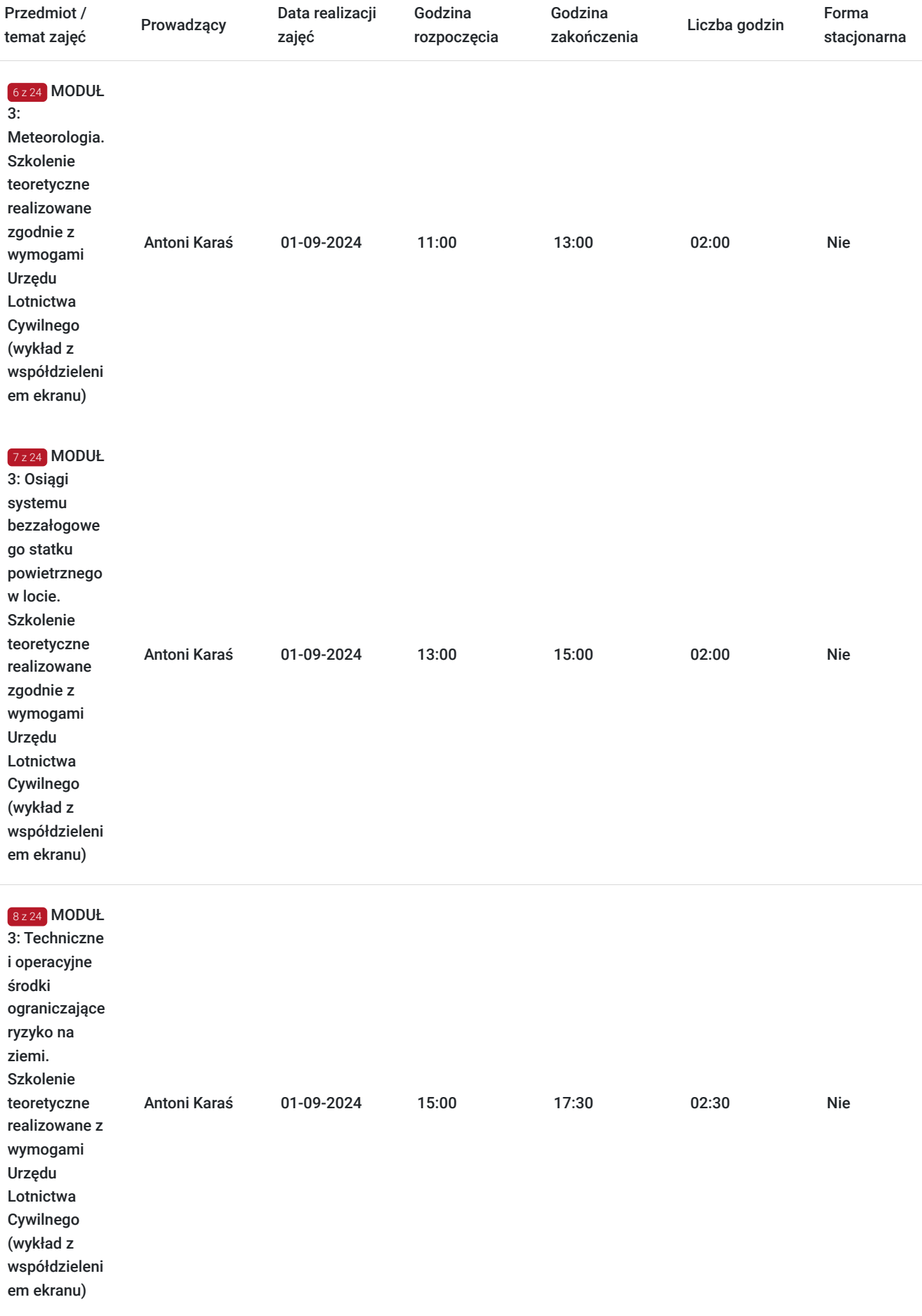

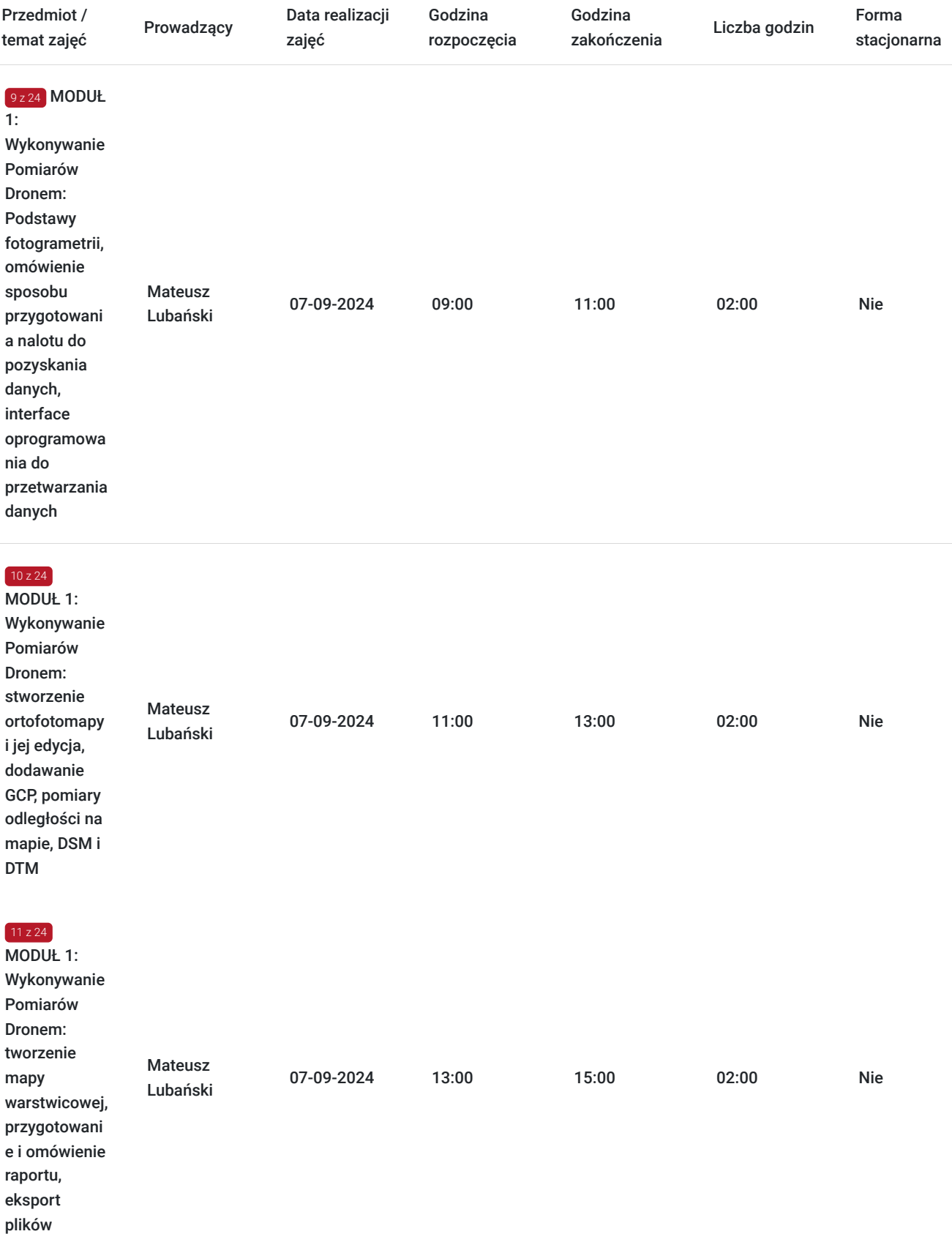

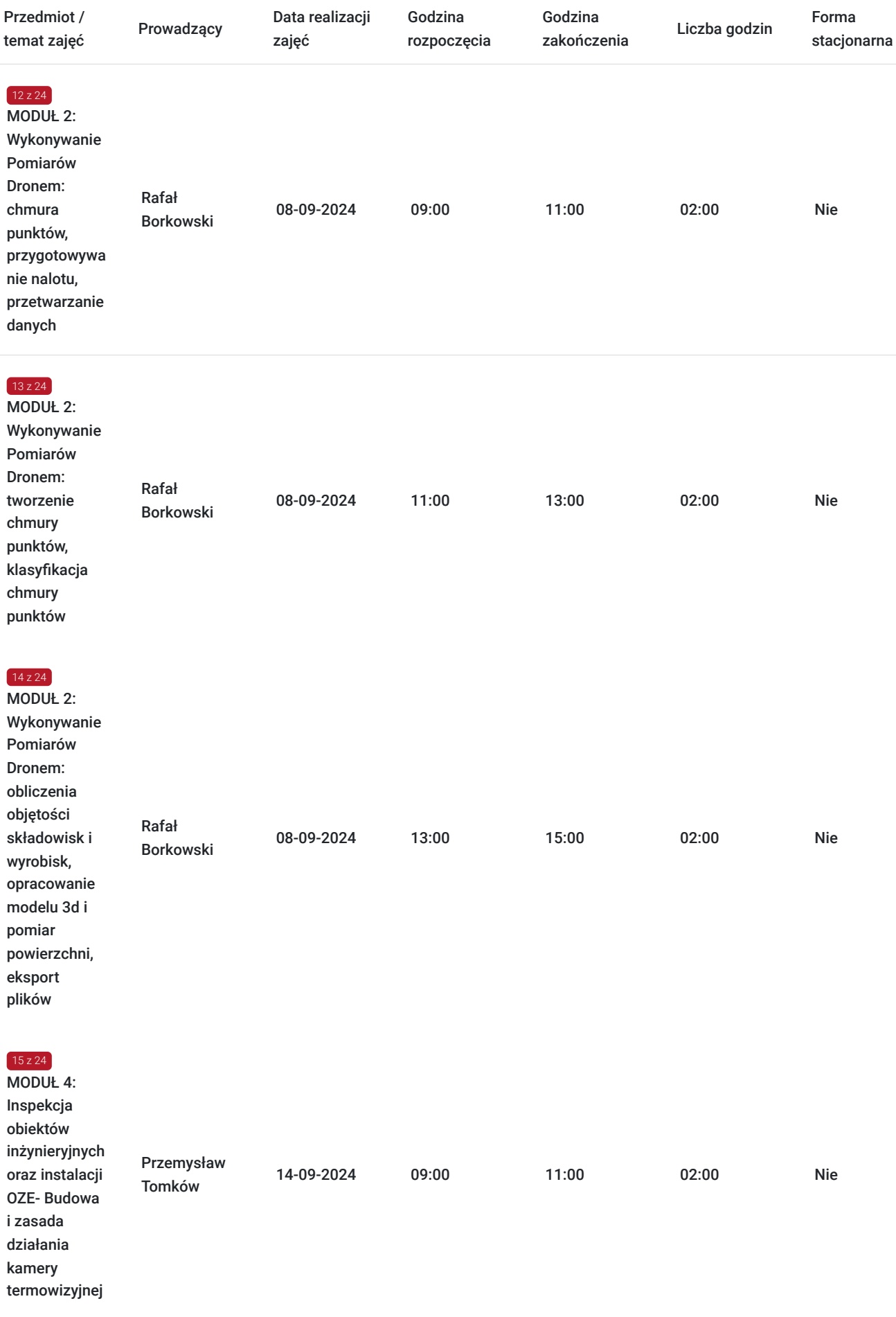

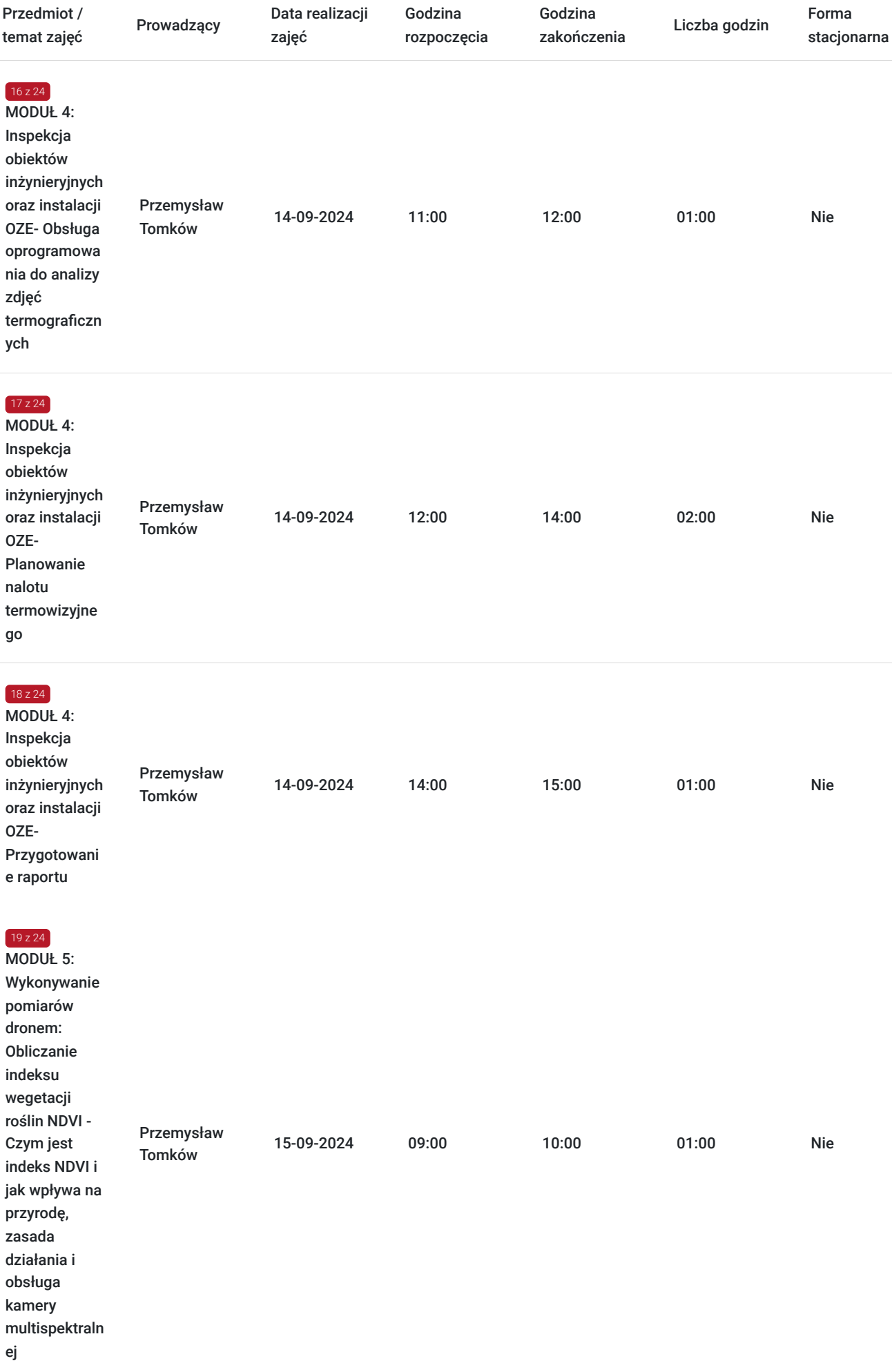

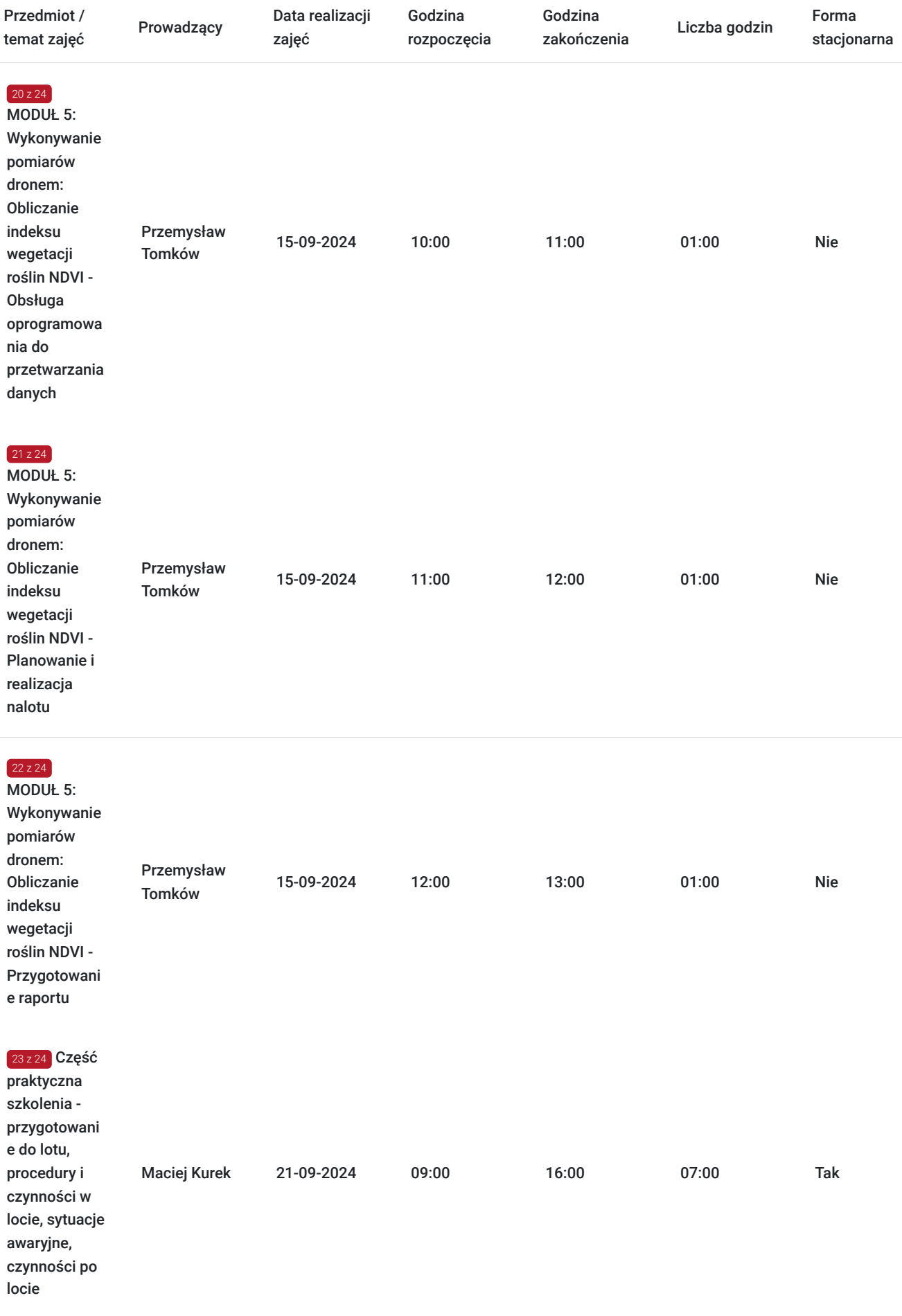

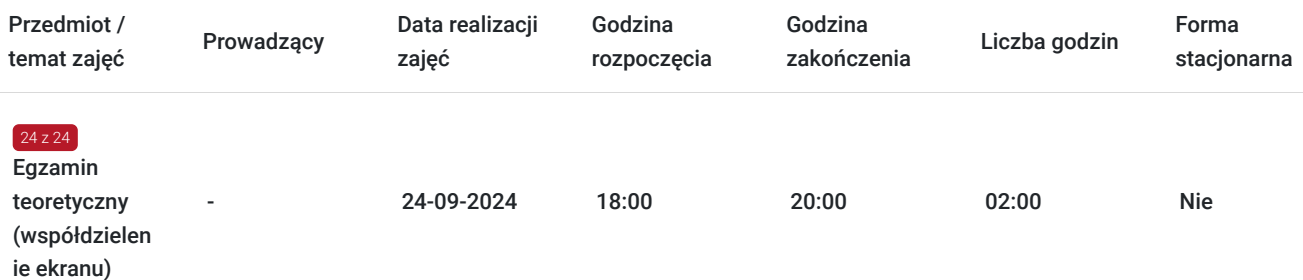

# Cennik

### **Cennik**

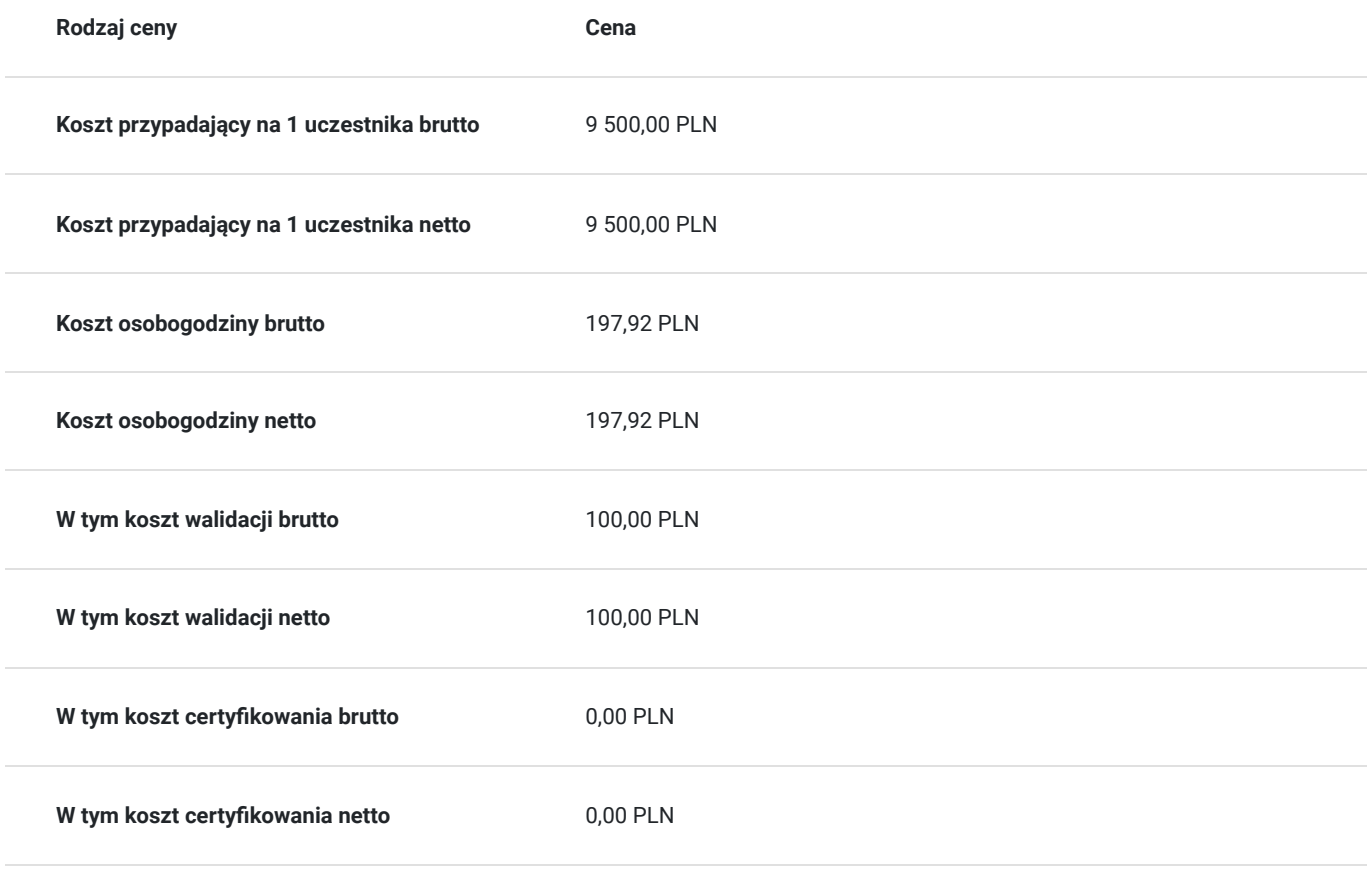

## Prowadzący

Liczba prowadzących: 5

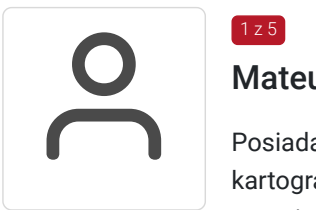

### $1 z 5$ Mateusz Lubański

Posiada wykształcenie wyższe inżynierskie, jest absolwentem studiów o kierunku geodezja i kartografia na Uniwersytecie Przyrodniczym we Wrocławiu, które ukończył w 2018 roku. Na co dzień pracuje jako geodeta, a od ponad roku regularnie prowadzi szkolenia i warsztaty z tworzenia ortofotomap i modeli 3D. Posiada uprawnienia UAVO VLOS, BVLOS, INS (uprawnienia zaktualizowane w 2023 roku) oraz od 2024 również STS.

Rafał<br>
Wykszt<br>
Uniwers

### Rafał Borkowski

Wykształcenie wyższe Inżynierskie, jest absolwentem studiów o kierunku geodezja i kartografia na Uniwersytecie Przyrodniczym w Krakowie. Na co dzień pracuje jako geodeta, a od 2022 roku regularnie prowadzi szkolenia i warsztaty z tworzenia ortofotomap i modeli 3D. Wykonał ponad 420 ortofomap, oraz 300 modeli 3D. Od 2020 roku posiada uprawnienia NSTS-01,02,05,06, od 2024 roku również uprawnienia STS. Uprawnienia INS od 2023 roku.

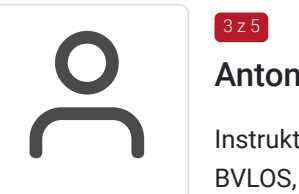

## Antoni Karaś

 $3z5$ 

Instruktor UAVO (uprawnienia zaktualizowane w 2023 roku), posiada uprawnienia UAVO VLOS, BVLOS, INS, MR25kg (wielowirnikowce). Od 2015 roku zajmuje się lotnictwem bezzałogowym, zarówno płatowcami jak i wielowirnikowcami, wykładowca teoretyczny oraz instruktor praktyczny, specjalista w zakresie pomiarów smogowych. Bierze udział w operacjach przeciągania lin przy użyciu drona, przeprowadza naloty fotogrametryczne. Ukończył technikum lotnicze, jest w trakcie studiów na Politechnice Warszawskiej. Przeprowadzonych ponad 250 osób wyszkolonych do uzyskania uprawnień UAVO VLOS oraz BVLOS.

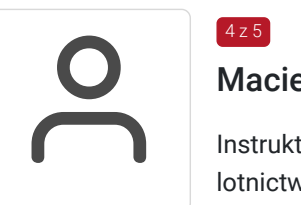

### 4 z 5 Maciej Kurek

Instruktor UAV od 2023 roku. Posiada uprawnienia NSTS-01,02,05,06 oraz STS. Od 2 lat zajmuje się lotnictwem bezzałogowym - wielowirnikowcami, wykładowca teoretyczny oraz instruktor praktyczny. Od 2023 roku student Wojskowej Akademii Technicznej na kierunku Inżynieria Systemów Bezzałogowych. Od 2020 roku również projektant grafik i filmów marketingowych.

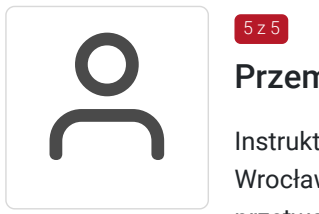

## Przemysław Tomków

Instruktor UAVO, Uprawnienia NSTS 1,2,3,5,6,7. Absolwent inżynierii lotniczej Politechniki Wrocławskiej. Założyciel 2 kół naukowych związanych z lotnictwem. Doświadczenie w lotach i przetwarzaniu danych z bezzałogowych statków powietrznych od 2010 roku. Założyciel pierwszego w polsce ośrodka szkolenia pilotów dronów. Konstruktor BSP samolotów i wielowirnikowców, brał udział w projektach BR w zakresie tworzenia systemów bezzałogowych. Prowadził doświadczalną inspekcję sieci najwyższego napięcia z wykorzystaniem BSP i termowizji. Członek rady dydaktycznej Wydziału Nauk Geograficznych i Geologicznych Uniwersytetu Adama Mickiewicza w Poznaniu. Pilot zawodowy z uprawnieniami CPL, IFR, ME, UPRT. Licencjonowany pilot szybowcowy SPL, posiada świadectwo kwalifikacji UACP na samoloty ultralekkie oraz świadectwo kwalifikacji UAGP na wiatrakowce. Pilot i operator systemu fotogrametrii niskopułapowej.

# Informacje dodatkowe

 $5 z 5$ 

## **Informacje o materiałach dla uczestników usługi**

Wszyscy kursanci otrzymają dostęp do materiałów szkoleniowych w formie szkoleń wideo oraz prezentacji multimedialnych, znajdujacych się na platformie e-learningowej i.dron.edu.pl.

## **Warunki uczestnictwa**

### **WARUNKI PRZYSTĄPIENIA DO SZKOLENIA:**

- Ukończony 18 rok życia lub osoba małoletnia posiadająca zgodę od opiekuna
- Osoba przystępująca do szkolenia powinna mieć dostęp do urządzenia elektronicznego wyposażonego w głośnik oraz mikrofon

## **Informacje dodatkowe**

1. Na potrzeby usługodawcy i korzystającego z usługi jak również na potrzeby monitoringu, kontroli oraz w celu utrwalenia efektów kształcenia usługa zdalna może być rejestrowana (nagrywana).

2. Trenerzy będą prowadzić usługę rotacyjnie w zależności od dostępności danego trenera w dniu szkolenia. Zastrzegamy sobie możliwość zmiany trenera. Każdy z trenerów posiada odpowiednia wiedze, kwalifikacie oraz doświadczenie, aby osiągnąć założone efekty.

3. Część praktyczna zostanie zrealizowana stacjonarnie **w mieście Wrocław przy ul. Lotniczej 1.** Planowany termin realizacji szkolenia praktycznego: **21.09.2024r**. Istnieje możliwość realizacji lotów również w innych lokalizacjach. Lokalizacja szkolenia praktycznego wybrana zostanie w oparciu o miejsce zamieszkania/przebywania uczestnika w dniu jego realizacji.

4. Przerwy w trakcie zajęć ustalane są między kursantami a instruktorem.

5. Ośrodek szkoleniowy korzysta ze zwolnienia z VAT na podstawie art.. 43 ust.1.pkt 26 a) ustawy o VAT.

# Warunki techniczne

#### **WARUNKI TECHNICZNE NIEZBĘDNE DO WZIĘCIA UDZIAŁU W USŁUDZE:**

Najwyższą jakość świadczonych przez nas usług przeniesionych w tryb zdalnej realizacji zapewnia platforma ZOOM

#### **Wymagania systemowe:**

- Połączenie internetowe szerokopasmowe przewodowe lub bezprzewodowe (3G lub 4G / LTE)
- Głośniki i mikrofon wbudowany lub wtyk USB lub bezprzewodowy Bluetooth
- Kamera internetowa lub kamera internetowa HD wbudowana lub wtyczka USB
- Lub kamera HD lub kamera HD z kartą przechwytywania wideo

#### **Obsługiwane systemy operacyjne:**

- macOS X z systemem macOS 10.7 lub nowszym
- Windows 10

**Uwaga** : w przypadku urządzeń z systemem Windows 10 muszą one działać w systemie Windows 10 Home, Pro lub Enterprise. Tryb S nie jest obsługiwany.

- Windows 8 lub 8.1
- System Windows 7
- Windows Vista z dodatkiem SP1 lub nowszym
- Windows XP z dodatkiem SP3 lub nowszym
- Ubuntu 12.04 lub nowszy
- Mennica 17.1 lub nowsza
- Red Hat Enterprise Linux 6.4 lub nowszy
- Oracle Linux 6.4 lub nowszy
- CentOS 6.4 lub nowszy
- Fedora 21 lub nowsza
- OpenSUSE 13.2 lub wyższy
- ArchLinux (tylko 64-bit)

#### **Obsługiwane tablety i urządzenia mobilne:**

Surface Pro 2 lub nowszy z systemem Windows 8.1 lub nowszym

Uwaga : W przypadku tabletów z systemem Windows 10 muszą one działać w systemie Windows 10 Home, Pro lub Enterprise. Tryb S nie jest obsługiwany.

- Urządzenia z systemem IOS lub Android
- Urządzenia Blackberry

#### **Obsługiwane przeglądarki**:

Windows: IE 11+, Edge 12+, Firefox 27+, Chrome 30+

- Mac: Safari 7+, Firefox 27+, Chrome 30+
- Linux: Firefox 27+, Chrome 30+

#### **Wymagania dotyczące procesora i pamięci RAM:**

Minimum - Procesor jednordzeniowy 1 GHz lub wyższy, nie dotyczy

Zalecane - Procesor dwurdzeniowy 2 GHz lub wyższy (i3 / i5 / i7 lub odpowiednik AMD), 4GB

**Link umożliwiający uczestnictwo w spotkaniu on-line jest ważny do momentu zakończenia spotkania.** 

## Adres

ul. Lotnicza 1 51-188 Wrocław woj. dolnośląskie

Część usługi związana z zajęciami teoretycznymi będzie realizowana w formie zdalnej w równoczesnym połączeniu z instruktorem w czasie rzeczywistym.

Zajęcia w powietrzu będą realizowane we wskazanej przez Ośrodek lokalizacji - w mieście Wrocław przy ul. Lotniczej 1 (Aeroklub Wrocławski)

Szczegółowa lokalizacja zajęć praktycznych zostanie ustalona z uczestnikiem szkolenia.

### **Udogodnienia w miejscu realizacji usługi**

Sprzęt potrzebny do realizacji zajęć praktycznych w postaci dronów zapewnia firma DRON.edu.pl

## Kontakt

Karol

### Karolina Słowik

**E-mail** karolina.slowik@dron.edu.pl **Telefon** (+48) 530 375 375